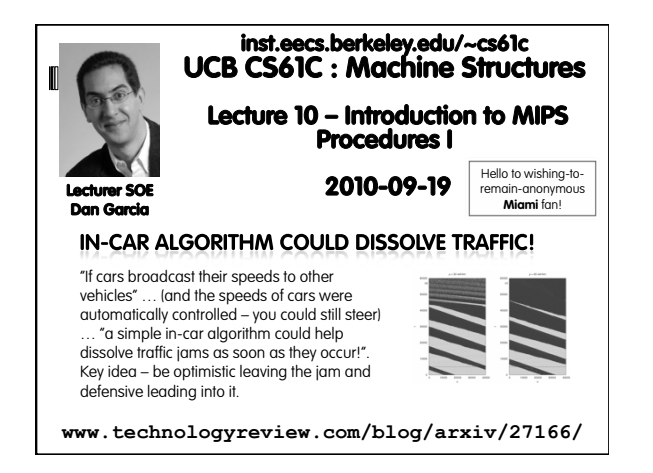

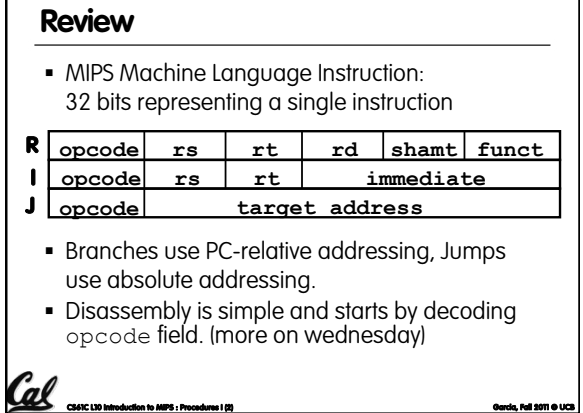

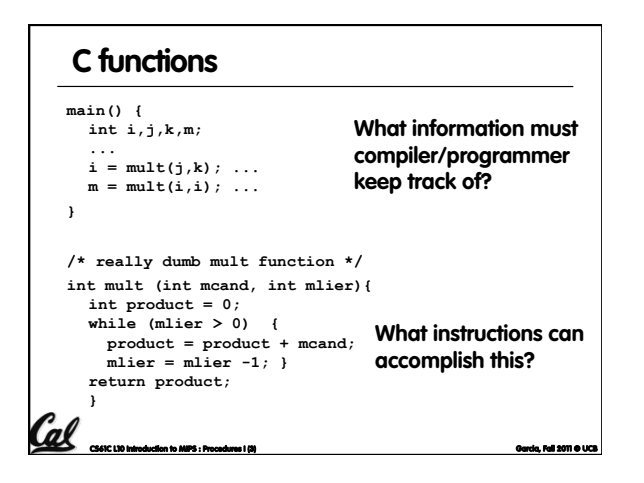

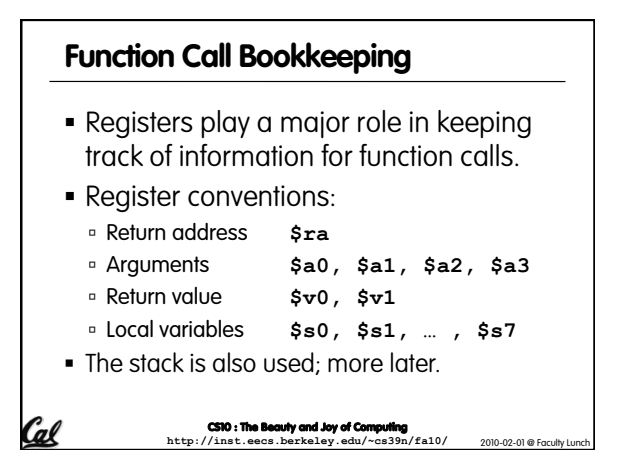

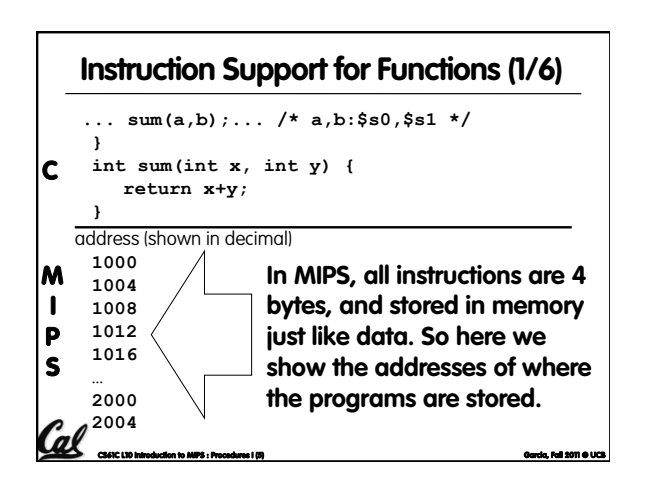

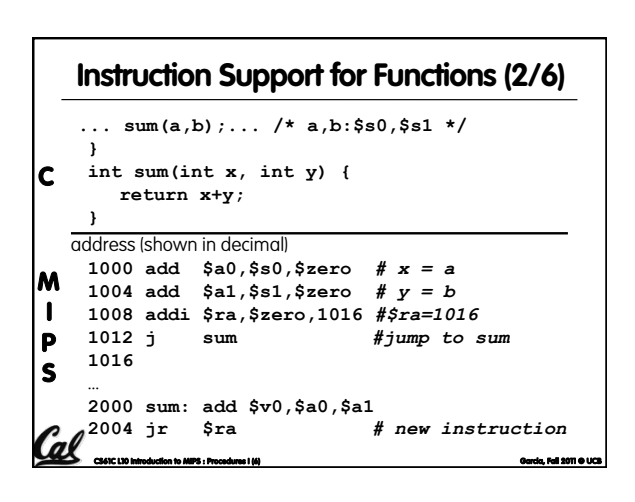

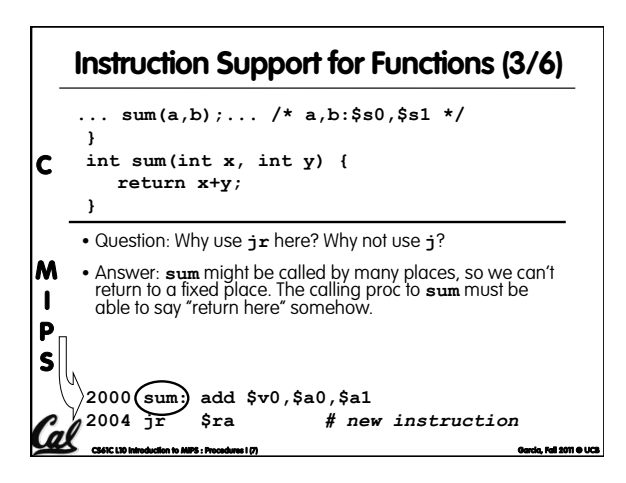

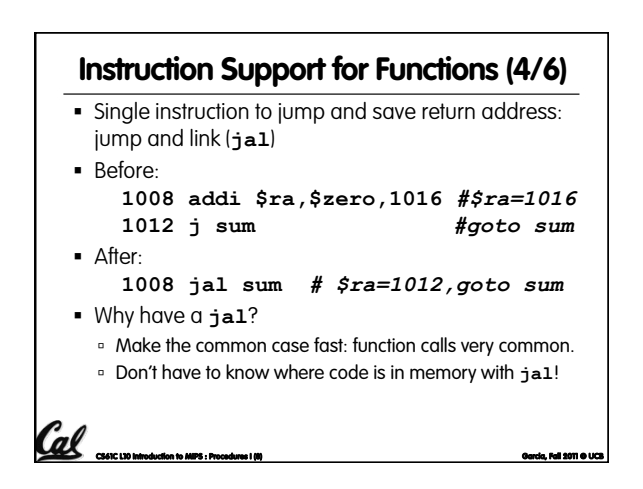

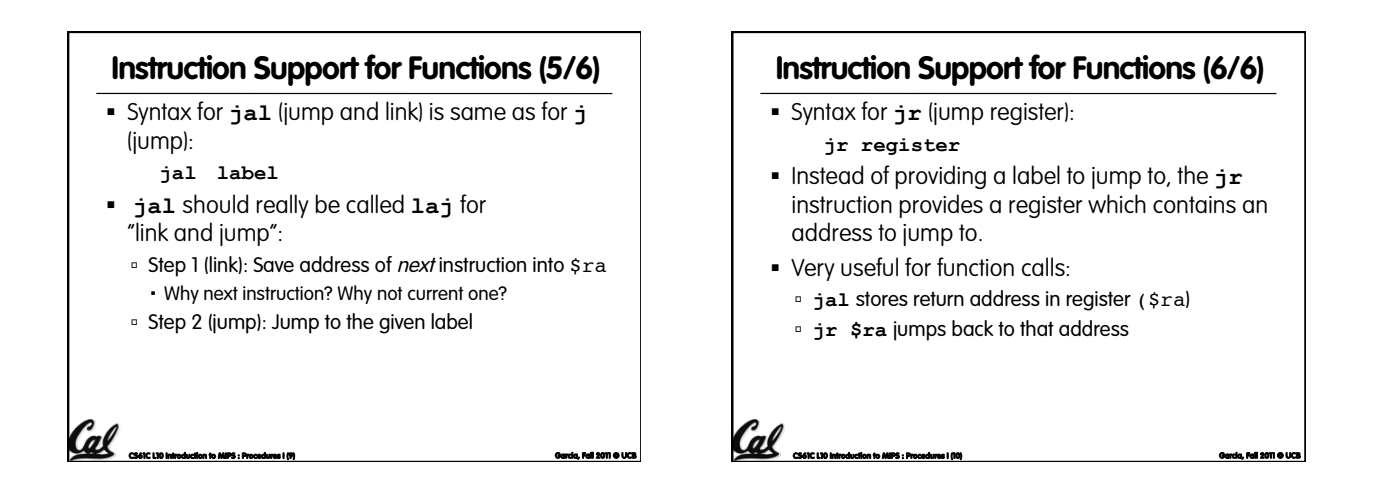

## **Nested Procedures (1/2)**

```
int sumSquare(int x, int y) { 
return mult(x,x)+ y;
```
**}** 

Cal

- § Something called **sumSquare**, now **sumSquare** is calling **mult**.
- § So there's a value in \$ra that **sumSquare** wants to jump back to, but this will be overwritten by the call to **mult**.
- § Need to save **sumSquare** return address before call to **mult**.

**CS61C L10 Introduction to MIPS : Procedures I (11) Garcia, Fall 2011 © UCB** 

## **Nested Procedures (2/2)**

**CS61C L10 Introduction to MIPS : Procedures I (12) Garcia, Fall 2011 © UCB** 

- § In general, may need to save some other info in addition to \$ra.
- When a C program is run, there are 3 important memory areas allocated:
	- ú Static: Variables declared once per program, cease to exist only after execution completes. E.g., C globals
	- ú Heap: Variables declared dynamically via **malloc**
	- <sup>□</sup> Stack: Space to be used by procedure during execution; this is where we can save register values

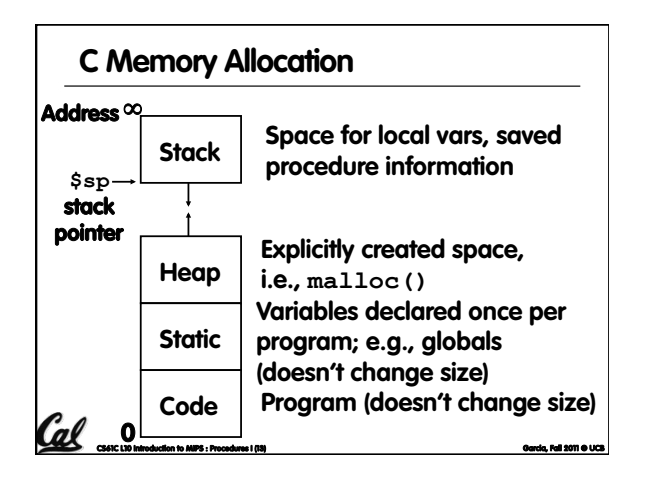

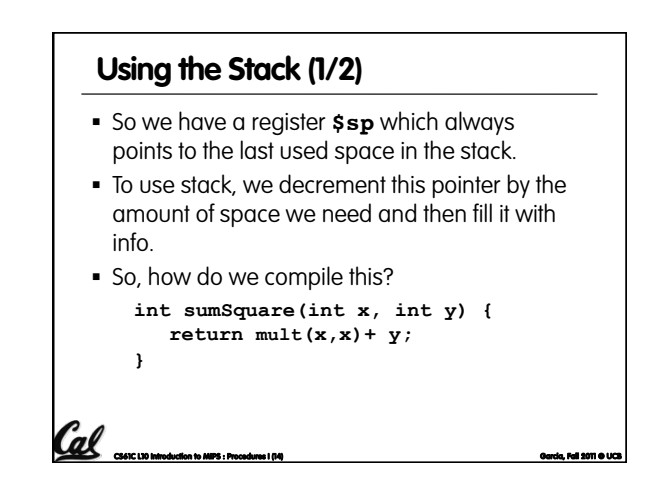

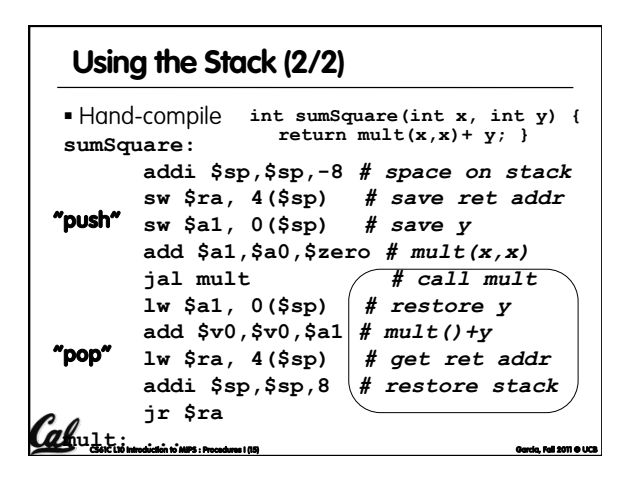

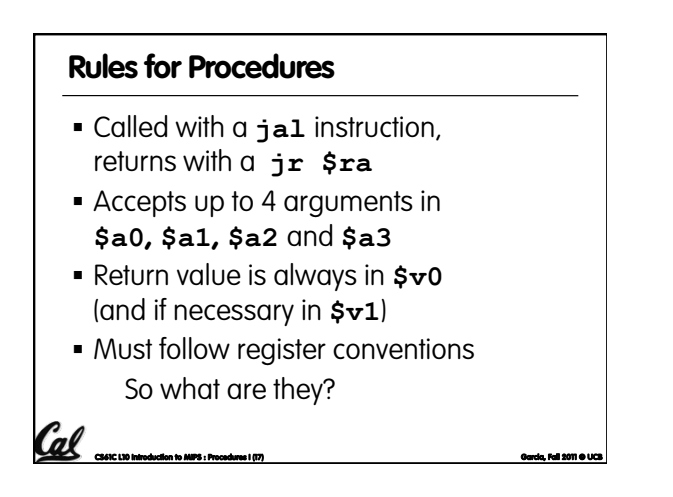

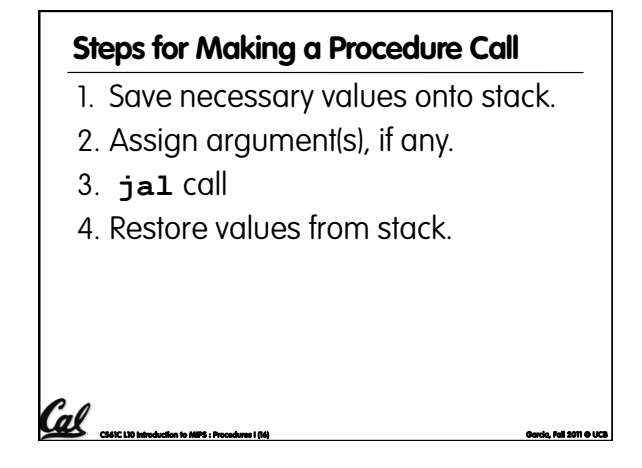

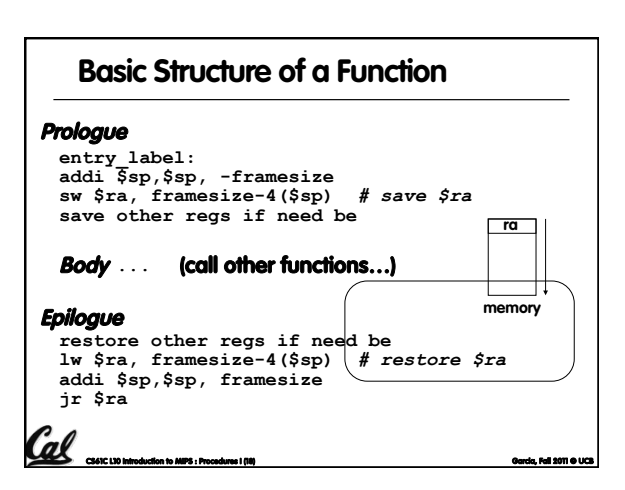

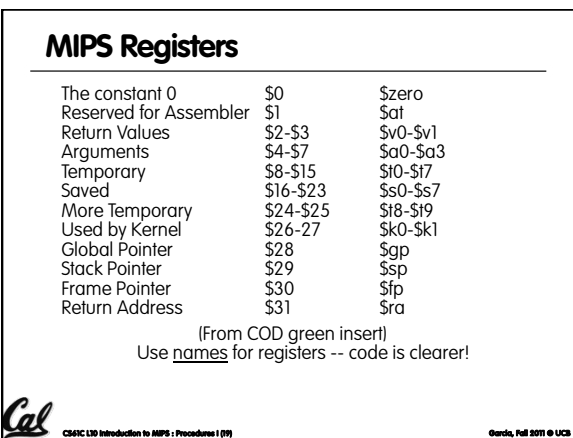

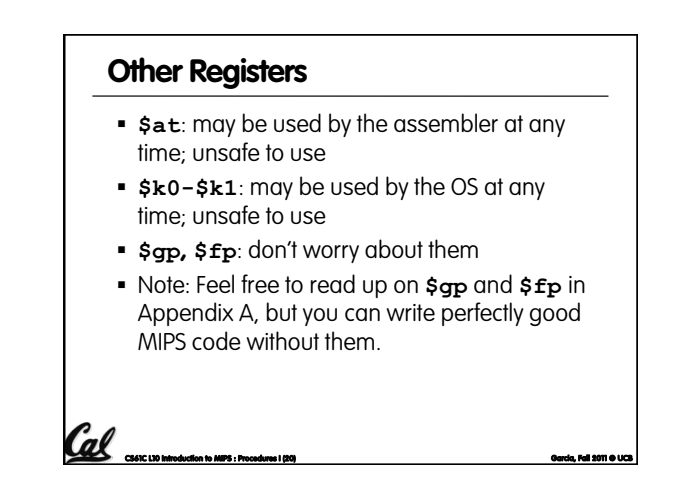

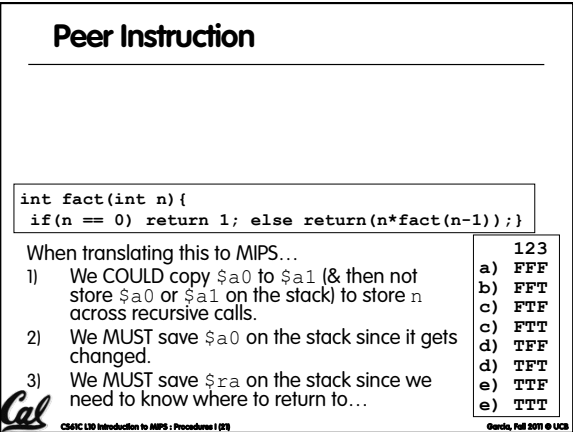

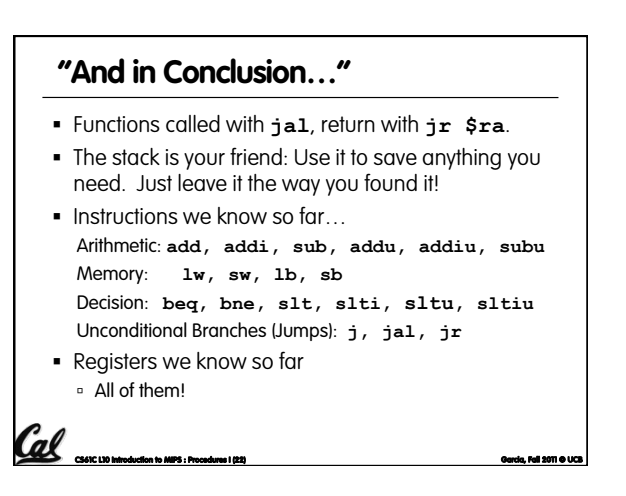